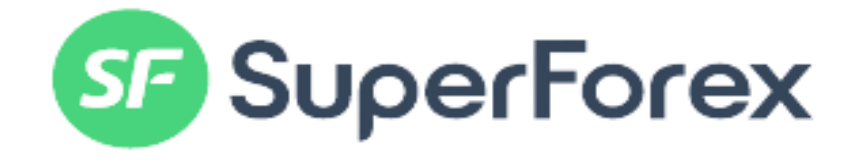

برای ورود و ثبت نام در بروکر سوپر فارکس ابتدا از طریق لینک زیر، وارد سایت این بروکر شوید.

## **در صورت باز نشدن لینک از VPN استفاده کنید**

[ورود به سایت بروکر superforex کلیک کنید.](https://errante-ir.com/?lid=825&pid=30826)

طبق عکس های زیر در بروکر سوپر فارکس ثبت نام کنید.

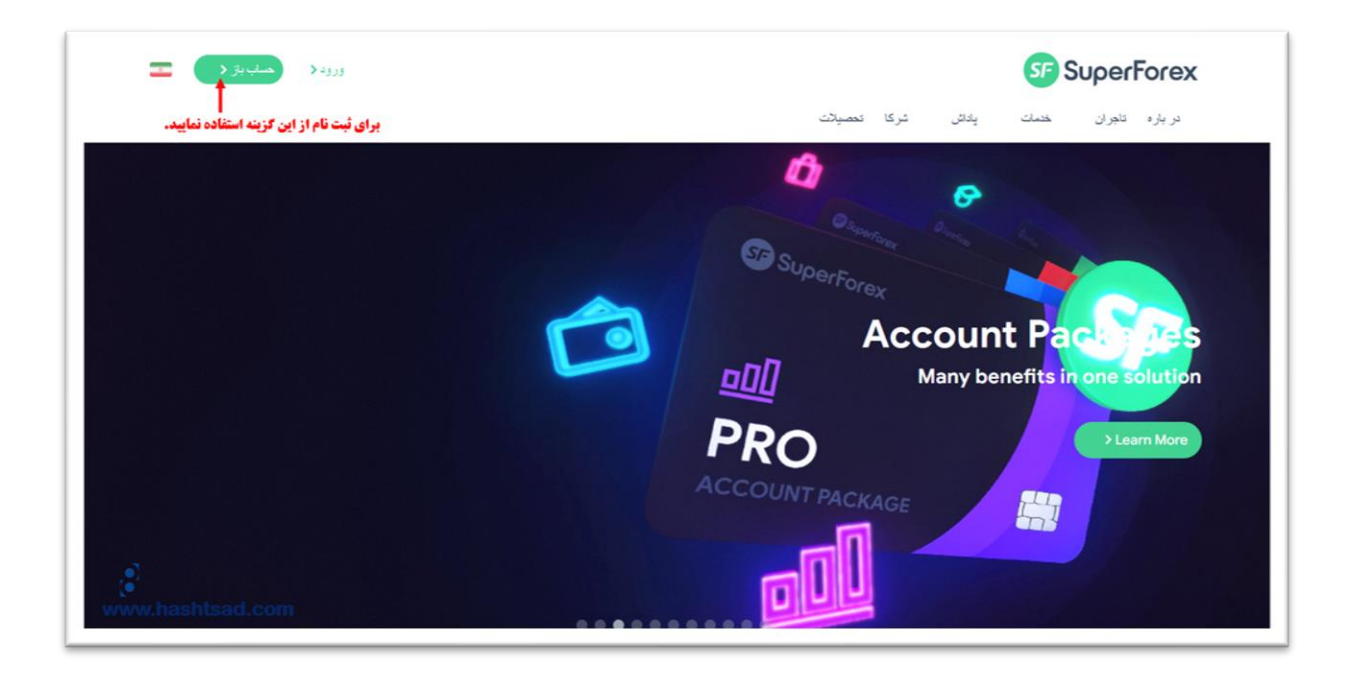

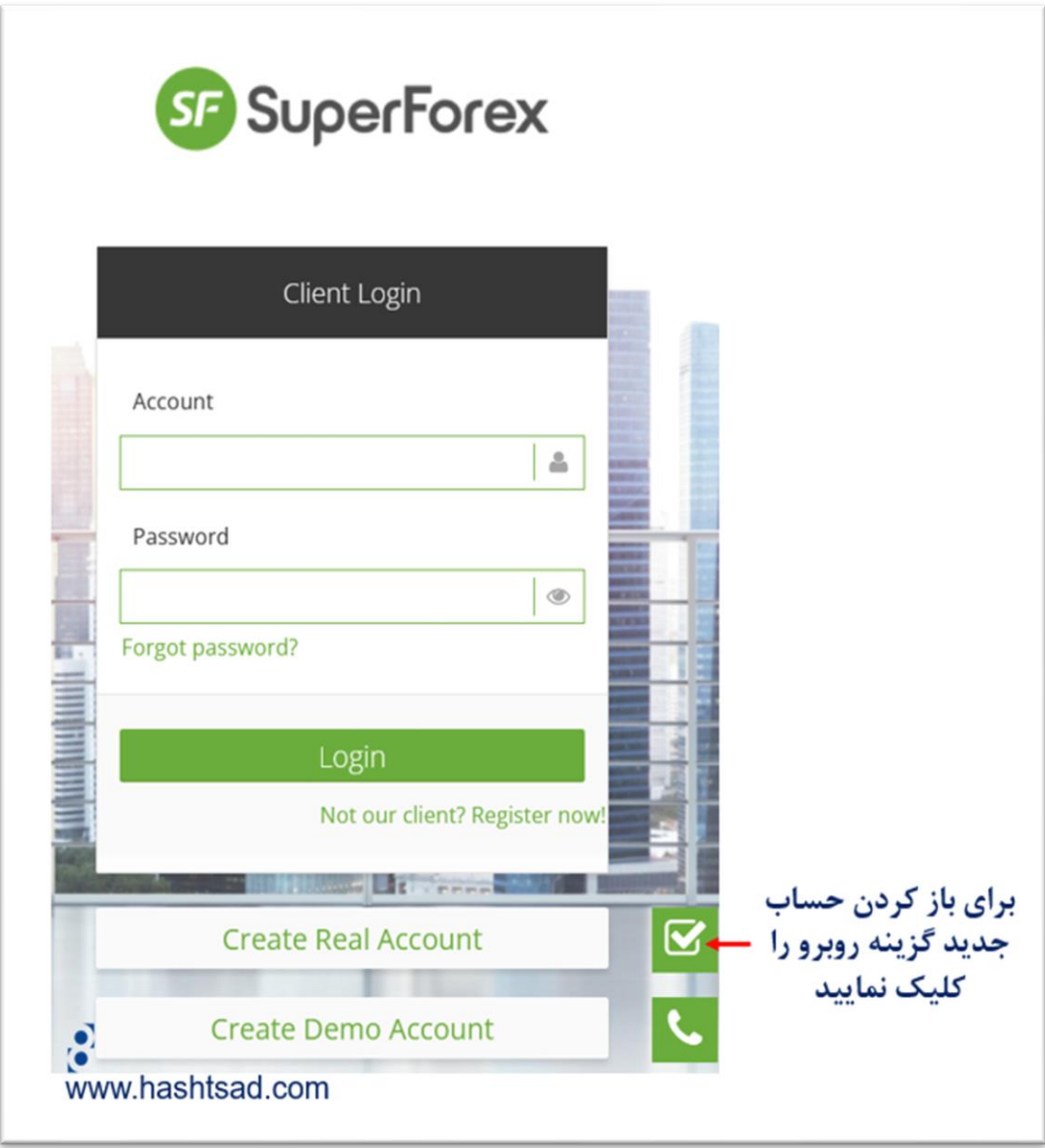

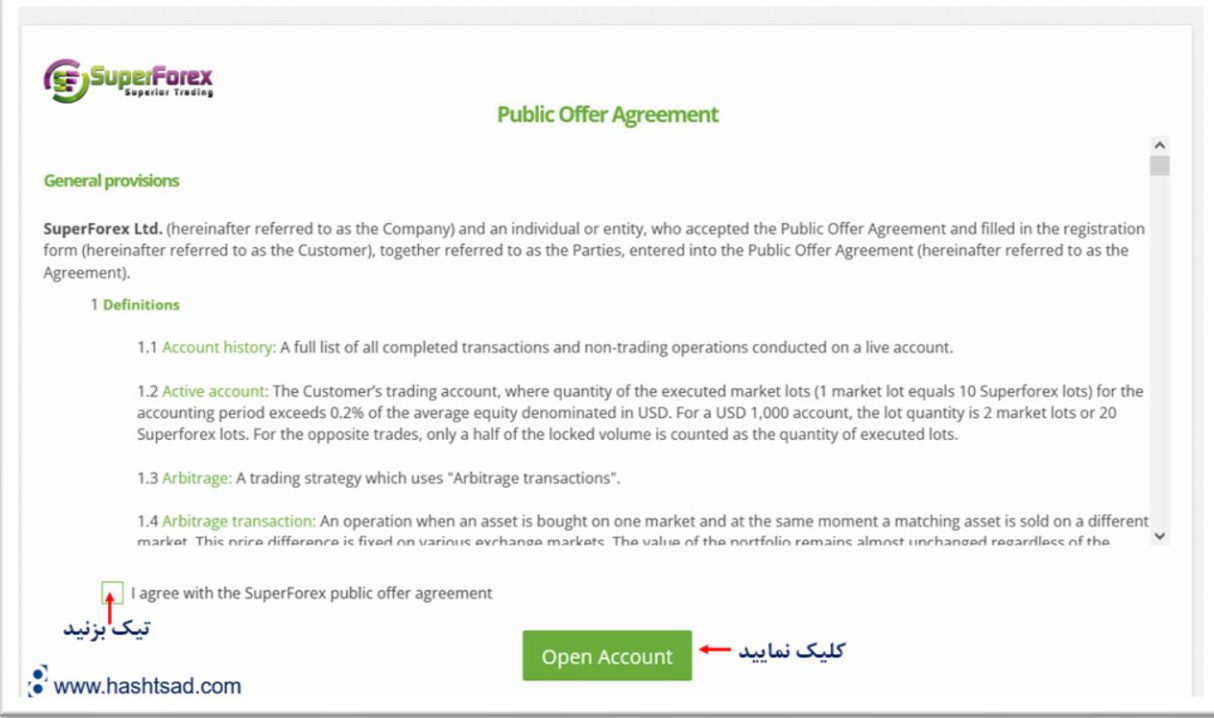

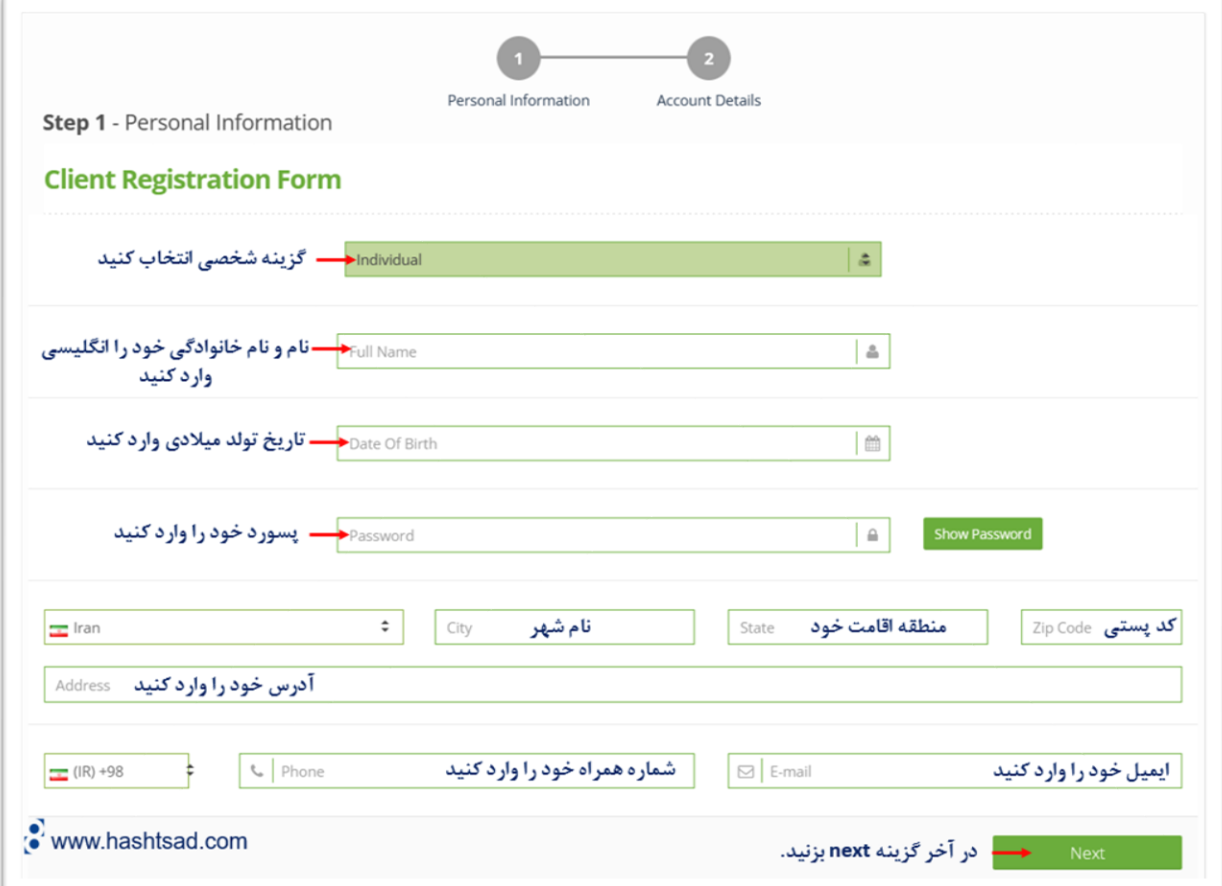

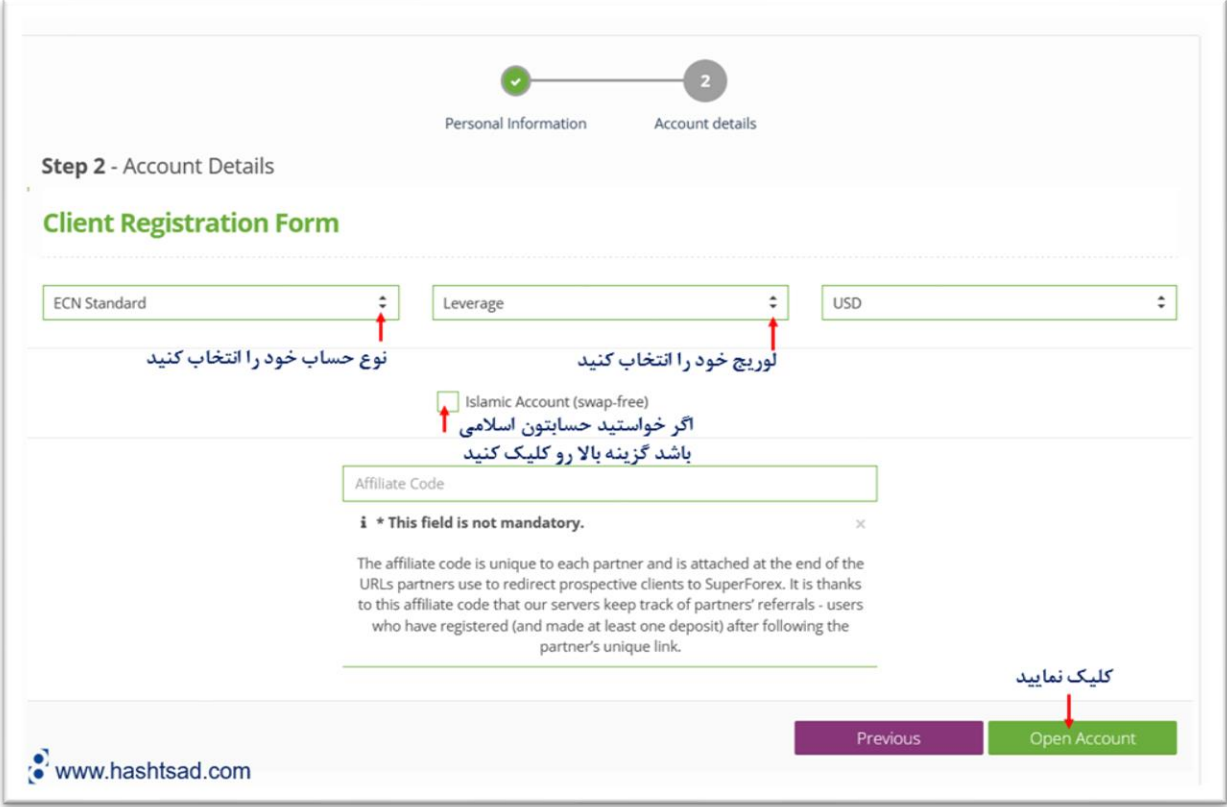

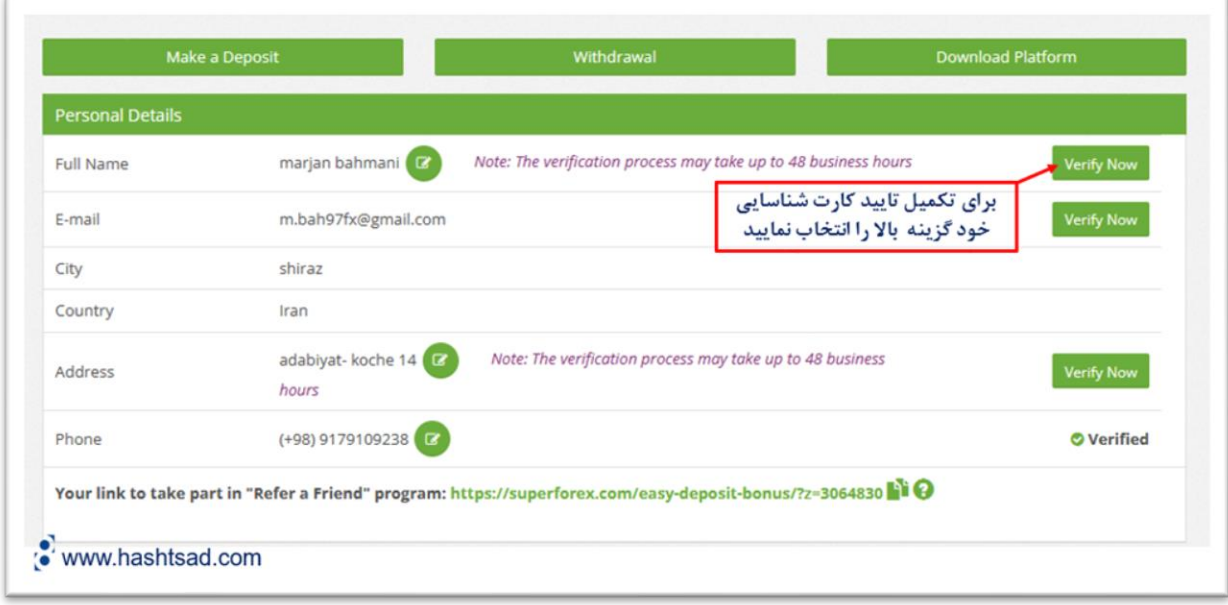

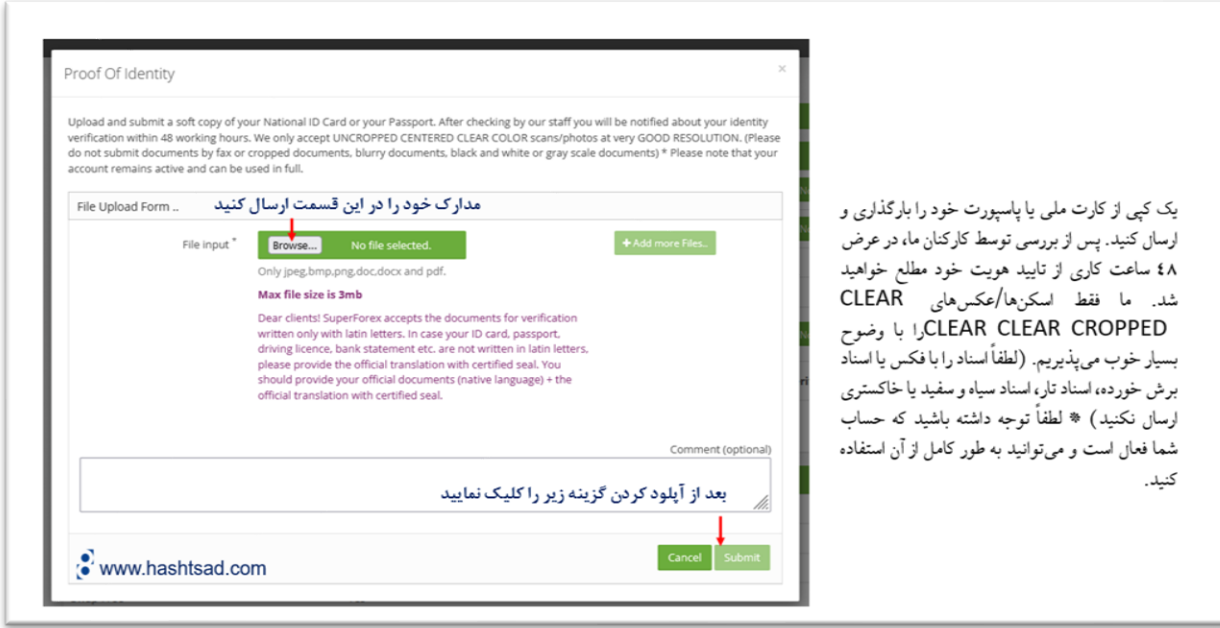

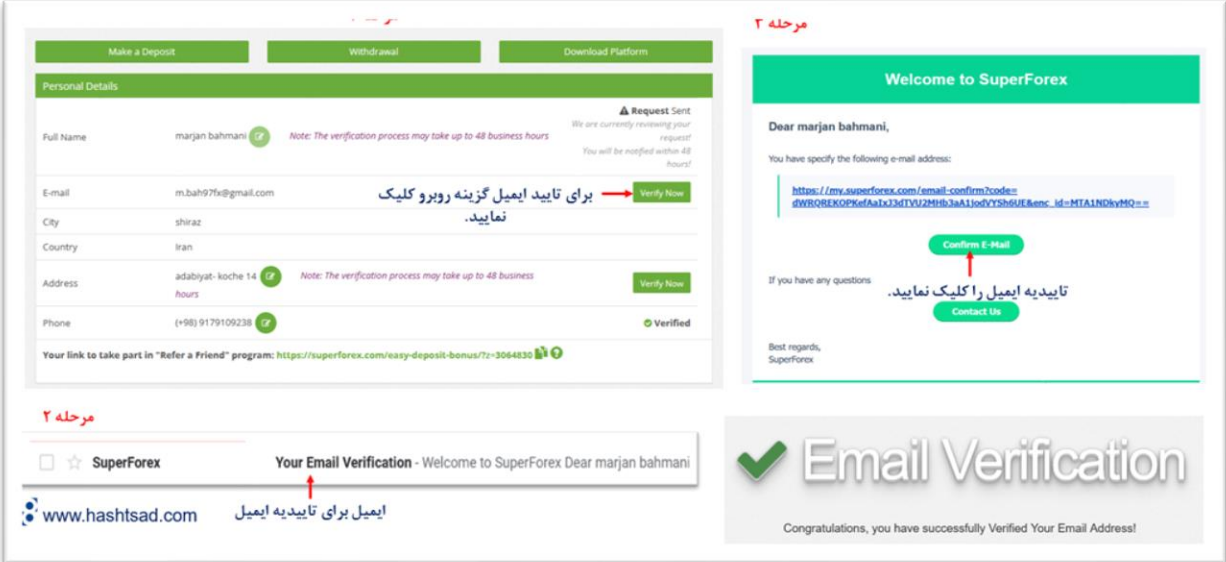

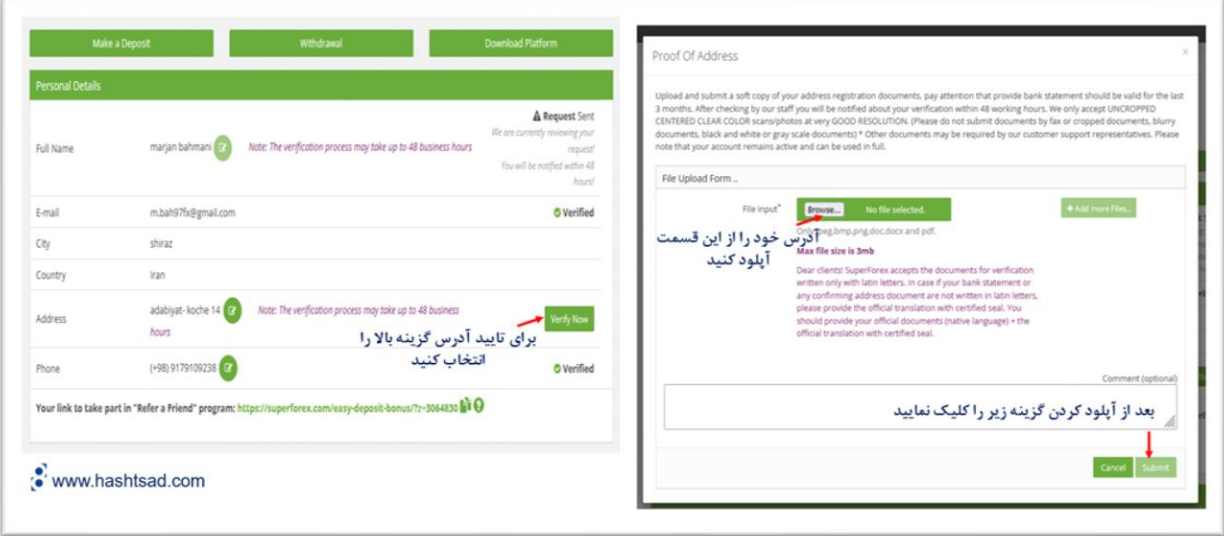

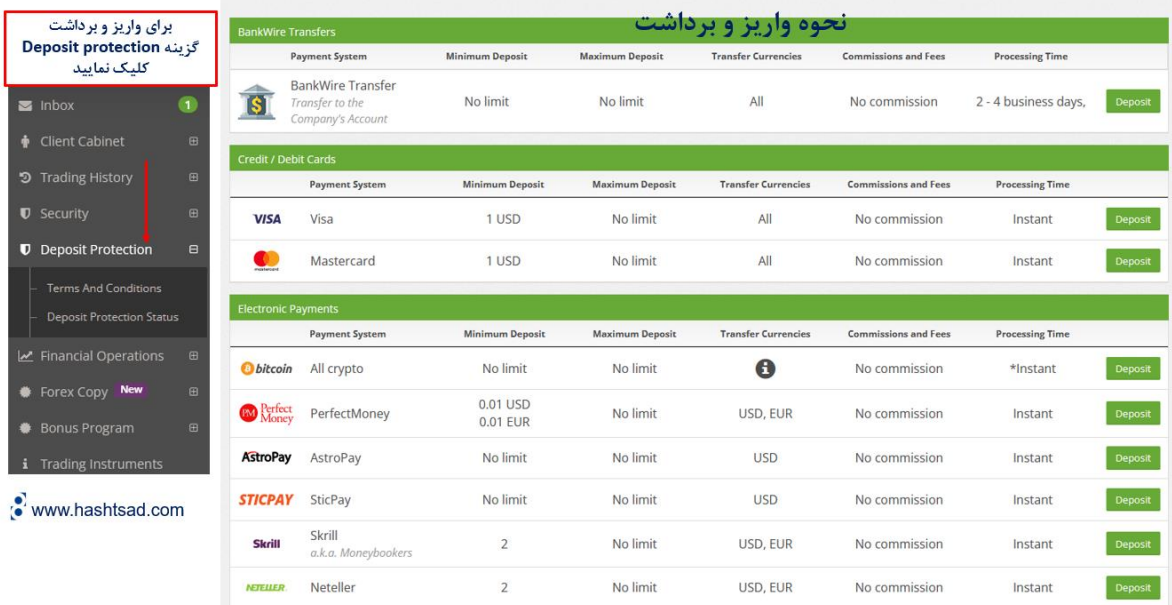

**برای کسب اطالعات کامل راجع به بروکر forex super، روی لینک زیر کلیک نمیایید:**

 **[/https://hashtsad.com/superforex](https://hashtsad.com/superforex/)**

**با آرزوی موفقیت و سودآوری برای شما عزیزان.**